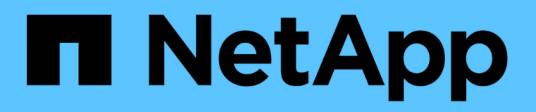

# **Manage SSH server**

ONTAP 9.8 REST API reference

NetApp April 02, 2024

This PDF was generated from https://docs.netapp.com/us-en/ontap-restapi-98/ontap/security\_ssh\_endpoint\_overview.html on April 02, 2024. Always check docs.netapp.com for the latest.

# **Table of Contents**

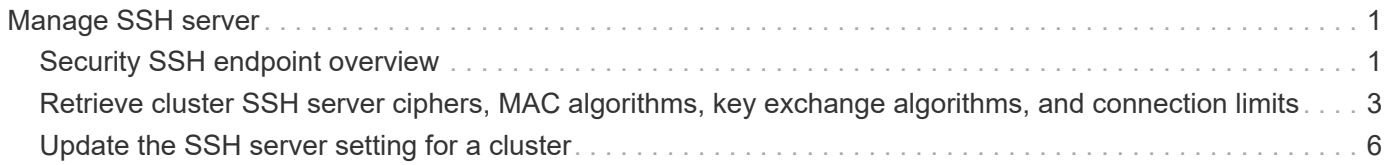

# <span id="page-2-0"></span>**Manage SSH server**

# <span id="page-2-1"></span>**Security SSH endpoint overview**

# **Overview**

ONTAP supports SSH server that can be accessed from any standard SSH client. A user account needs to be associated with SSH as the application (refer the documentation for *api/security/accounts* [DOC](https://docs.netapp.com/us-en/ontap-restapi-98/{relative_path}security_accounts_endpoint_overview.html) [/security/accounts](https://docs.netapp.com/us-en/ontap-restapi-98/{relative_path}security_accounts_endpoint_overview.html) . Upon connecting from a client, the user is authenticated and a command line shell is presented.

This endpoint is used to retrieve or modify the SSH configuration at the cluster level. The configuration consists of SSH security parameters (security algorithms and maximum authentication retry attempts allowed before closing the connection) and SSH connection limits.

The security algorithms include SSH key exchange algorithms, ciphers for payload encryption, and MAC algorithms. This configuration is the default for all newly created SVMs; existing SVM configurations are not impacted. The SSH connection limits include maximum connections per second, maximum simultaneous sessions from the same client host, and overall maximum SSH connections at any given point in time. The connection limits are per node and will be the same for all nodes in the cluster.

# **Examples**

#### **Updating the SSH security parameters**

Specify the algorithms in the body of the PATCH request.

```
# The API:
PATCH "/api/security/ssh"
# The call:
curl -X PATCH "https://<mgmt-ip>/api/security/ssh" -d '{ "ciphers": [
"aes256 ctr", "aes192 ctr" ], "key exchange algorithms": [
"diffie hellman group exchange sha256", "diffie hellman group14 sha1" ],
"mac_algorithms": [ "hmac_sha2_512_etm", "umac_128_etm" ],
"max authentication retry count": 3 }'
```
#### **Updating the SSH connection limits**

Specify the connection limits in the body of the PATCH request.

```
# The API:
PATCH "/api/security/ssh"
# The call:
curl -X PATCH "https://<mgmt-ip>/api/security/ssh" -d '{
"connections per second": 8, "max instances": 10, "per source limit": 5 }'
```
**Retrieving the cluster SSH server configuration**

```
# The API:
GET "/api/security/ssh"
# The call:
curl -X GET "https://<mgmt-ip>/api/security/ssh"
# The response:
{
"ciphers": [
    "aes256_ctr",
   "aes192_ctr"
\frac{1}{\sqrt{2}}"key exchange algorithms": [
  "diffie hellman group exchange sha256",
  "diffie hellman group14 sha1"
\frac{1}{\sqrt{2}}"mac_algorithms": [
 "hmac sha2 512 etm",
    "umac_128_etm"
],
"max authentication retry count": 3,
"connections per second": 8,
"max instances": 10,
"per_source_limit": 5,
" links": {
   "self": {
      "href": "/api/security/ssh"
   }
}
}
```
# <span id="page-4-0"></span>**Retrieve cluster SSH server ciphers, MAC algorithms, key exchange algorithms, and connection limits**

GET /security/ssh

#### **Introduced In:** 9.7

Retrieves the cluster SSH server ciphers, MAC algorithms, key exchange algorithms, and connection limits.

# **Related ONTAP commands**

- security ssh
- security protocol ssh

# **Response**

Status: 200, Ok

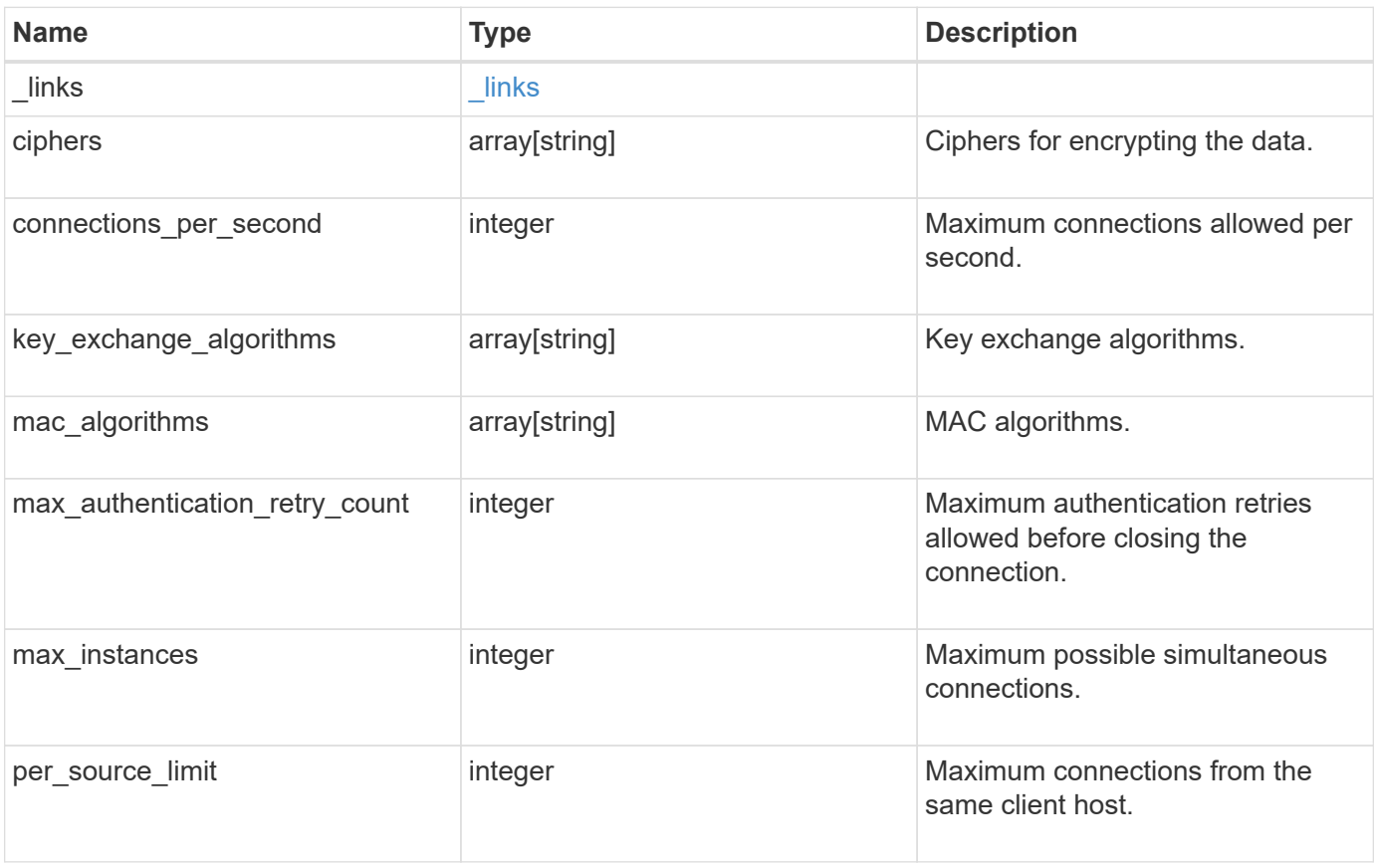

**Example response**

```
{
    "_links": {
      "self": {
        "href": "/api/resourcelink"
     }
    },
    "ciphers": [
     "aes256_ctr",
     "aes192_ctr",
   "aes128 ctr"
  \frac{1}{2}  "key_exchange_algorithms": [
   "diffie hellman group exchange sha256",
    "diffie hellman group14 sha1"
  \frac{1}{\sqrt{2}}"mac_algorithms": [
     "hmac_sha1",
     "hmac_sha2_512_etm"
  \lceil}
```
# **Error**

Status: Default, Error

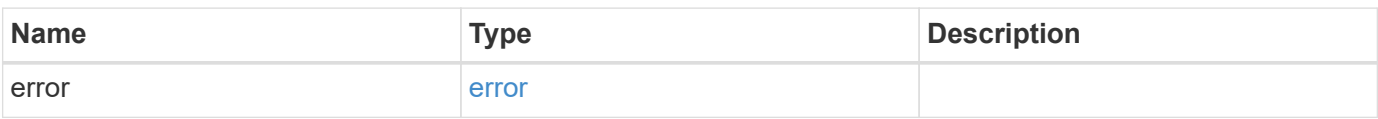

#### **Example error**

```
{
   "error": {
     "arguments": {
       "code": "string",
       "message": "string"
      },
     "code": "4",
     "message": "entry doesn't exist",
     "target": "uuid"
   }
}
```
# **Definitions**

#### **See Definitions**

href

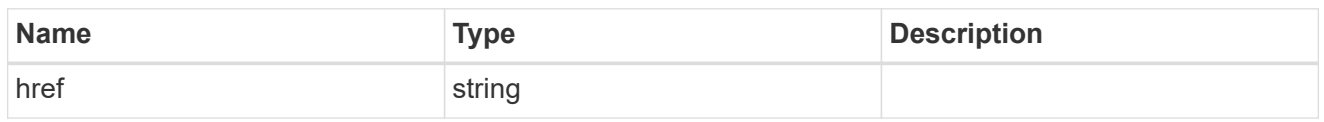

\_links

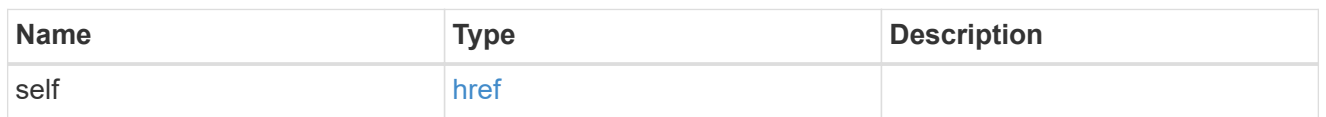

error\_arguments

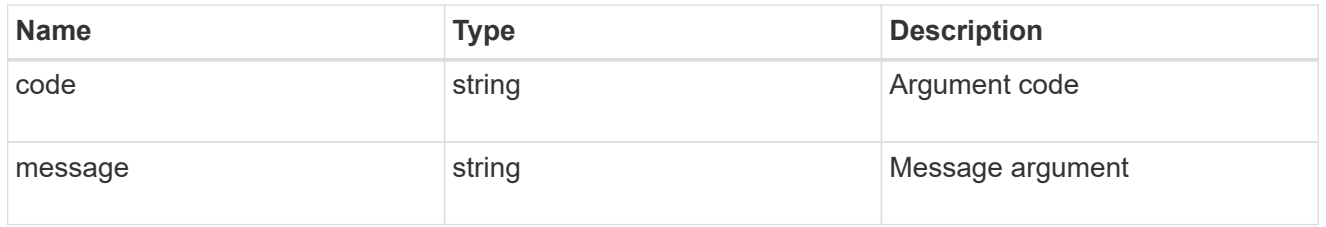

error

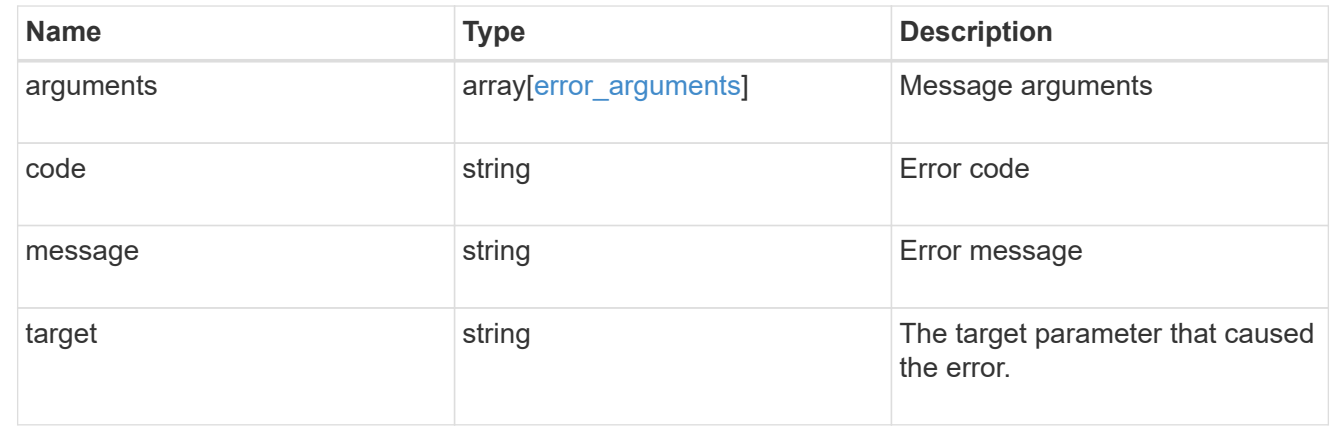

# <span id="page-7-0"></span>**Update the SSH server setting for a cluster**

PATCH /security/ssh

#### **Introduced In:** 9.7

Updates the SSH server setting for a cluster.

### **Optional parameters**

- ciphers Encryption algorithms for the payload
- key exchange algorithms SSH key exchange algorithms
- mac\_algorithms MAC algorithms
- max\_authentication\_retry\_count Maximum authentication retries allowed before closing the connection
- connections\_per\_second Maximum allowed connections per second
- max\_instances Maximum allowed connections per node
- per\_source\_limit Maximum allowed connections from the same client host

# **Related ONTAP commands**

- security ssh
- security protocol ssh

### **Parameters**

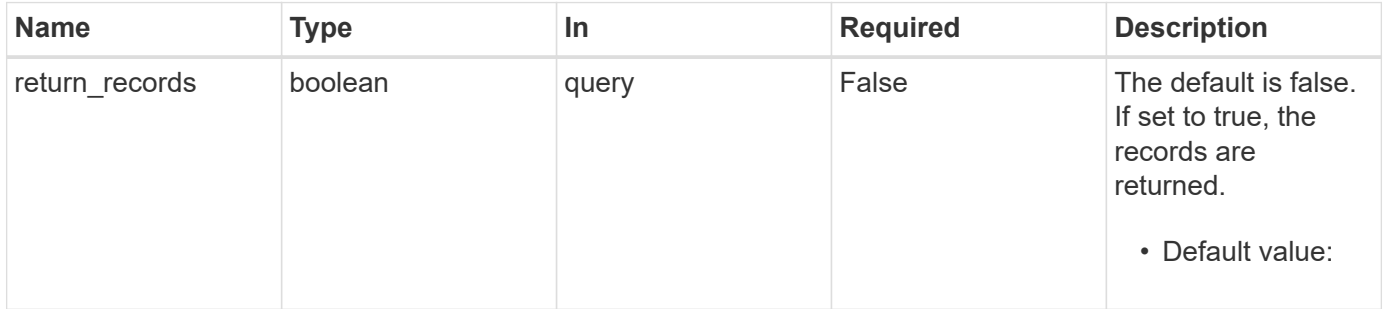

# **Request Body**

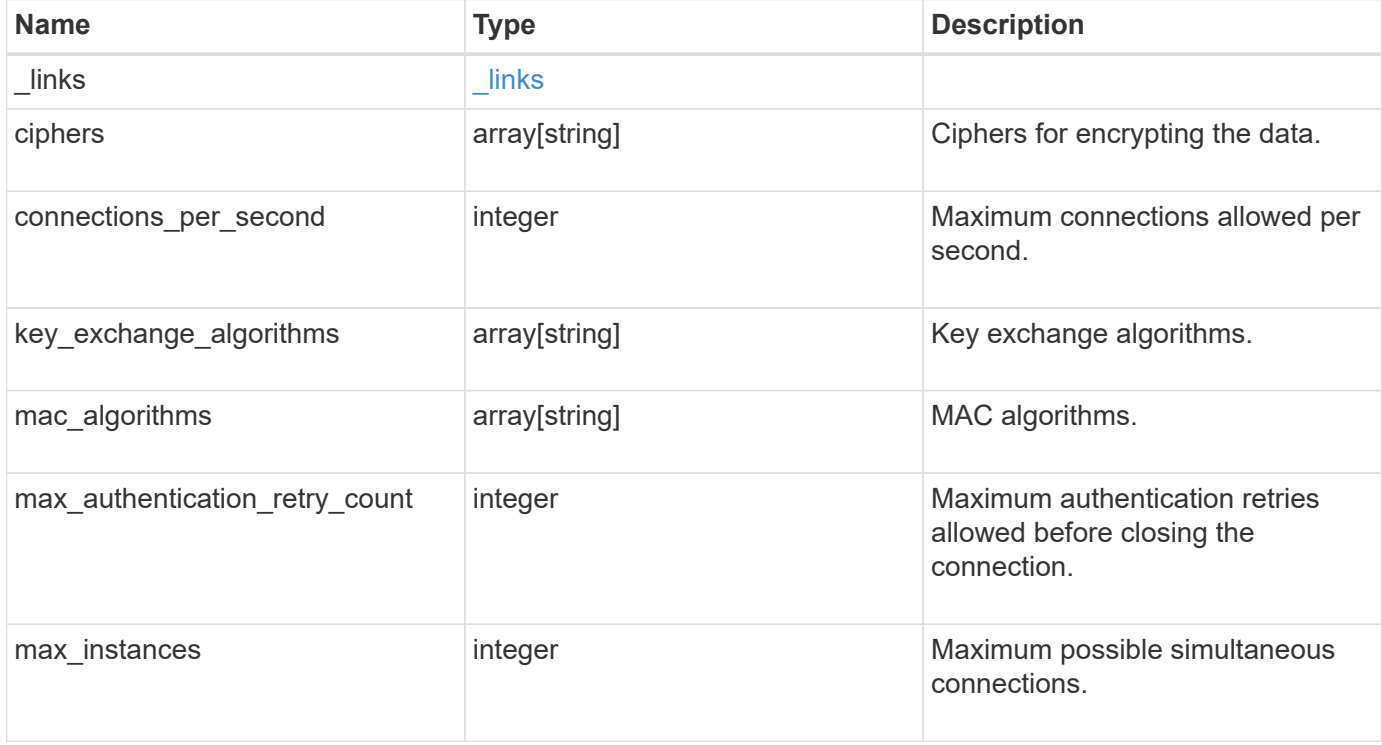

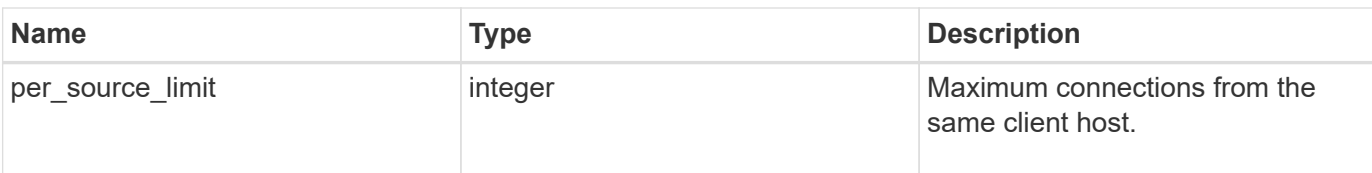

#### **Example request**

```
{
    "_links": {
     "self": {
        "href": "/api/resourcelink"
      }
    },
    "ciphers": [
      "aes256_ctr",
      "aes192_ctr",
    "aes128 ctr"
  \frac{1}{\sqrt{2}}  "key_exchange_algorithms": [
    "diffie hellman group exchange sha256",
    "diffie hellman group14 sha1"
  \frac{1}{2},
    "mac_algorithms": [
    "hmac_sha1",
    "hmac_sha2_512_etm"
    ]
}
```
# **Response**

Status: 200, Ok

### **Error**

Status: Default

#### ONTAP Error Response Codes

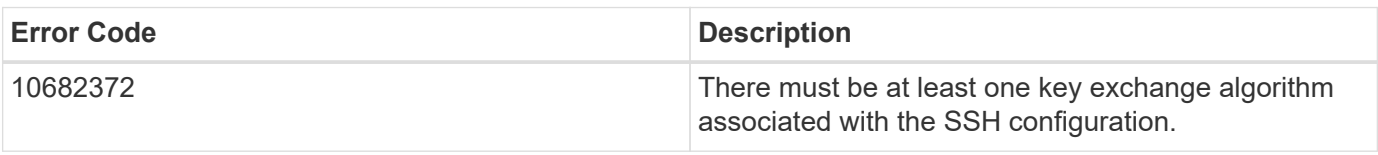

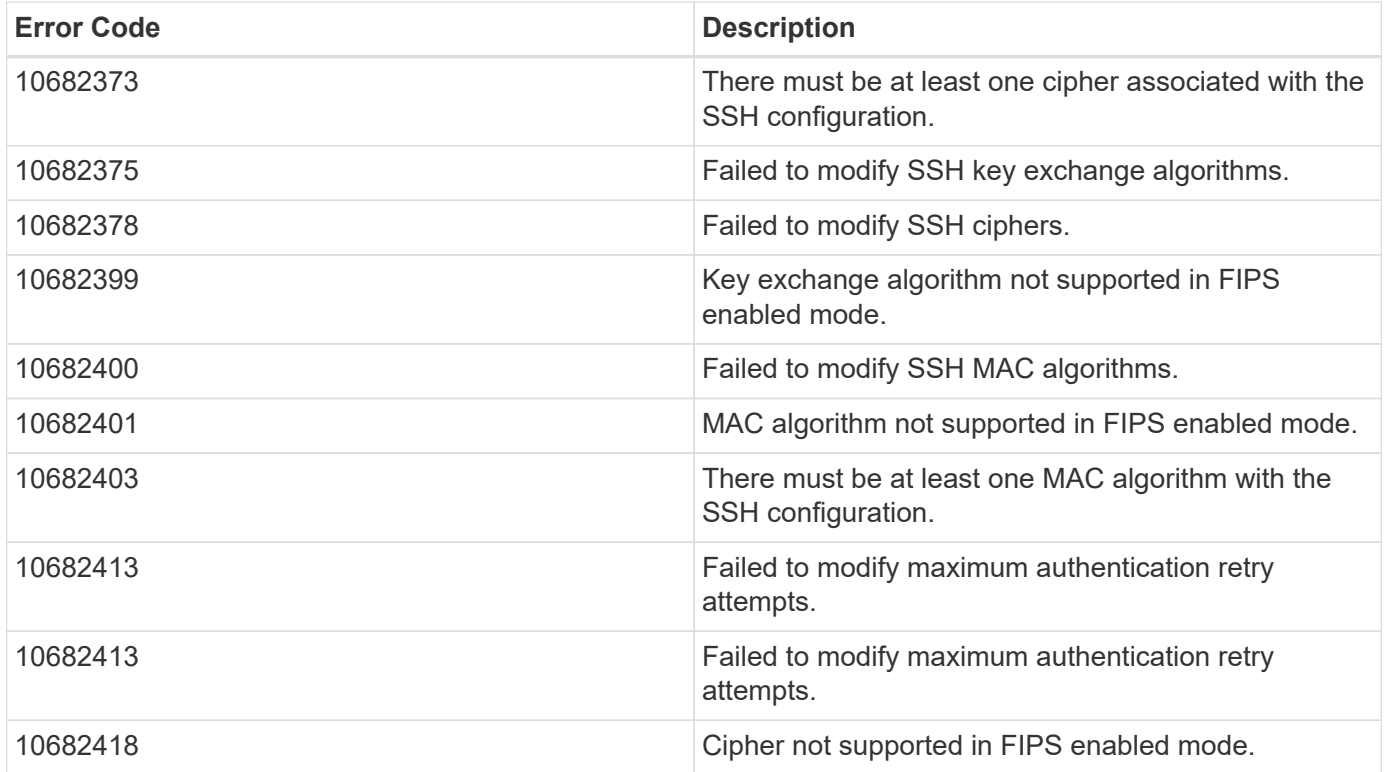

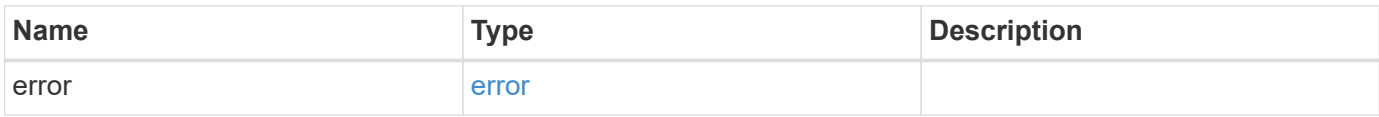

#### **Example error**

```
{
   "error": {
     "arguments": {
     "code": "string",
       "message": "string"
      },
      "code": "4",
      "message": "entry doesn't exist",
     "target": "uuid"
   }
}
```
# **Definitions**

#### **See Definitions**

href

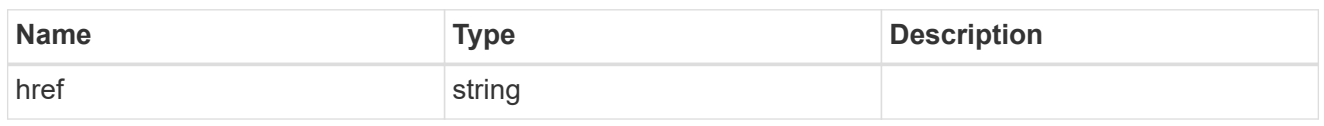

\_links

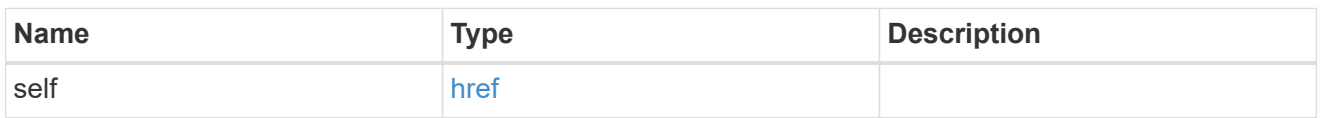

### cluster\_ssh\_server

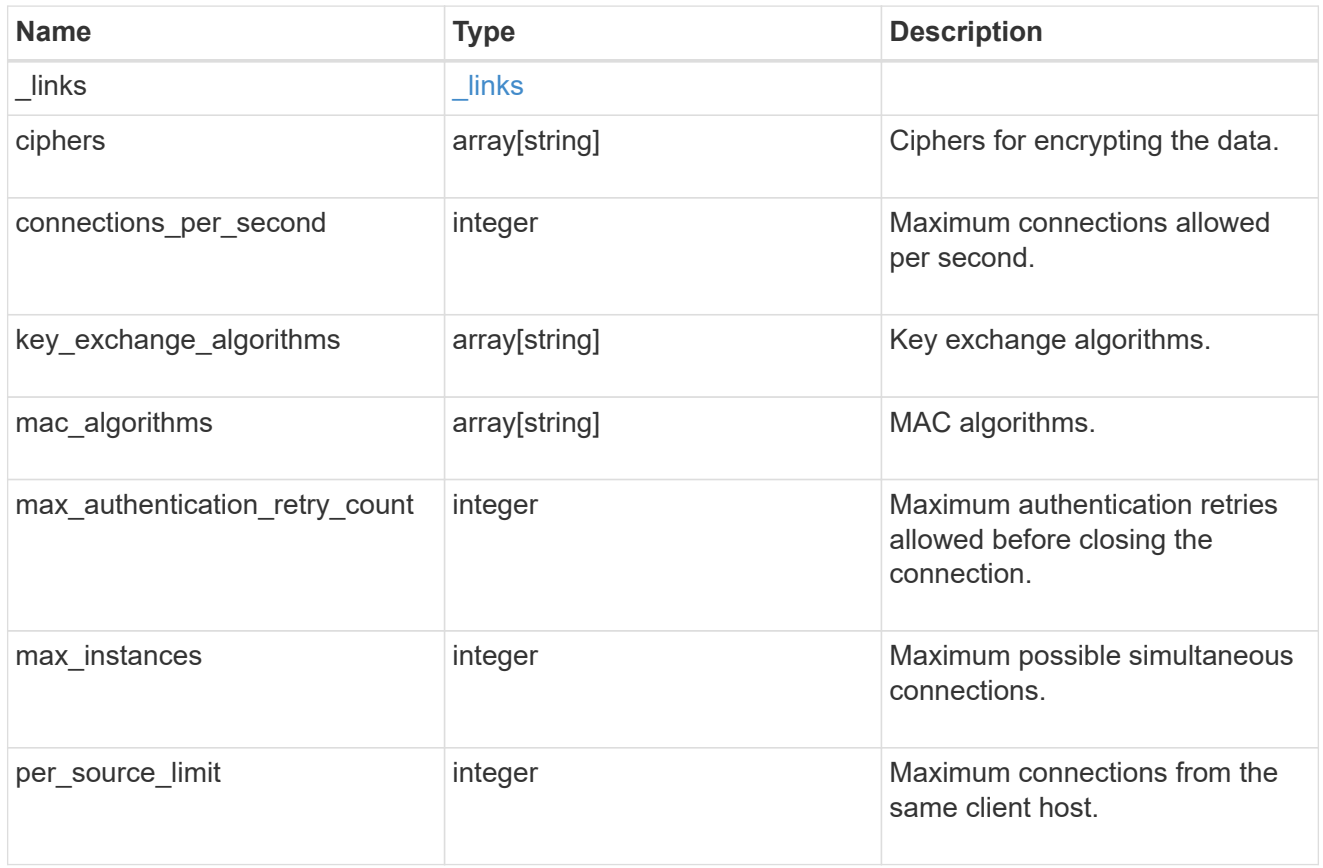

### error\_arguments

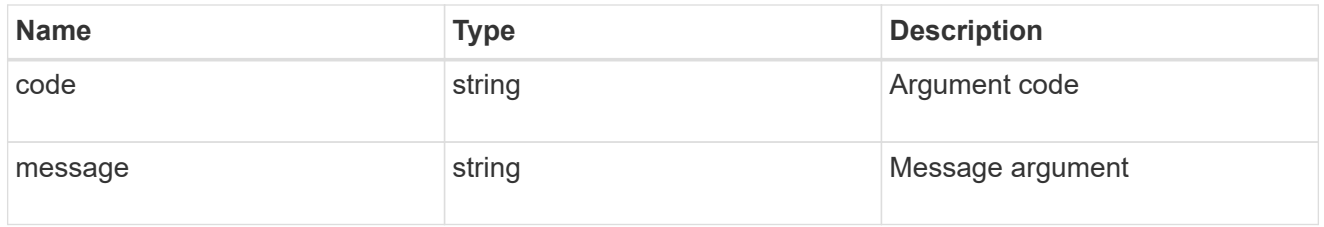

error

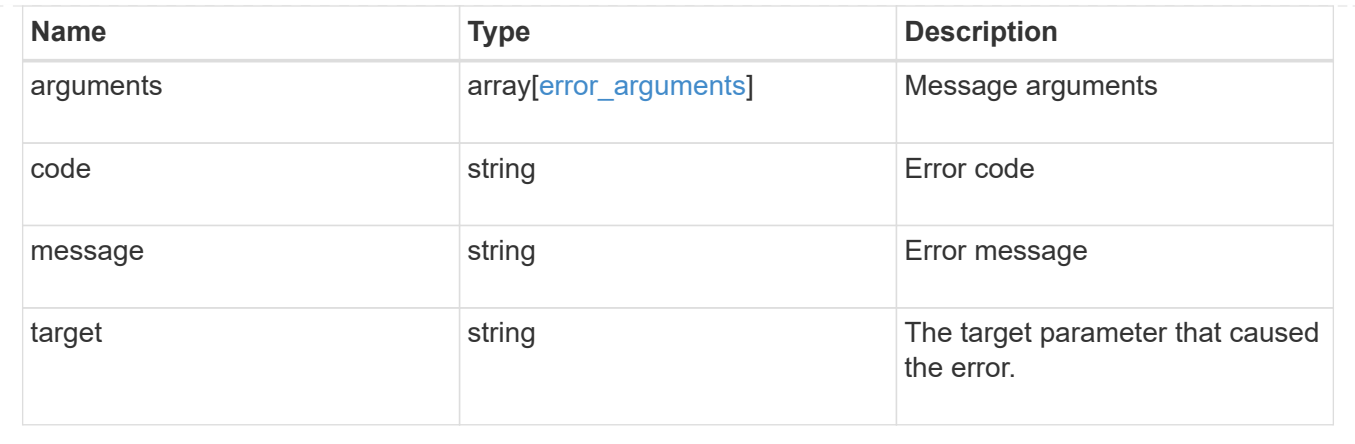

#### **Copyright information**

Copyright © 2024 NetApp, Inc. All Rights Reserved. Printed in the U.S. No part of this document covered by copyright may be reproduced in any form or by any means—graphic, electronic, or mechanical, including photocopying, recording, taping, or storage in an electronic retrieval system—without prior written permission of the copyright owner.

Software derived from copyrighted NetApp material is subject to the following license and disclaimer:

THIS SOFTWARE IS PROVIDED BY NETAPP "AS IS" AND WITHOUT ANY EXPRESS OR IMPLIED WARRANTIES, INCLUDING, BUT NOT LIMITED TO, THE IMPLIED WARRANTIES OF MERCHANTABILITY AND FITNESS FOR A PARTICULAR PURPOSE, WHICH ARE HEREBY DISCLAIMED. IN NO EVENT SHALL NETAPP BE LIABLE FOR ANY DIRECT, INDIRECT, INCIDENTAL, SPECIAL, EXEMPLARY, OR CONSEQUENTIAL DAMAGES (INCLUDING, BUT NOT LIMITED TO, PROCUREMENT OF SUBSTITUTE GOODS OR SERVICES; LOSS OF USE, DATA, OR PROFITS; OR BUSINESS INTERRUPTION) HOWEVER CAUSED AND ON ANY THEORY OF LIABILITY, WHETHER IN CONTRACT, STRICT LIABILITY, OR TORT (INCLUDING NEGLIGENCE OR OTHERWISE) ARISING IN ANY WAY OUT OF THE USE OF THIS SOFTWARE, EVEN IF ADVISED OF THE POSSIBILITY OF SUCH DAMAGE.

NetApp reserves the right to change any products described herein at any time, and without notice. NetApp assumes no responsibility or liability arising from the use of products described herein, except as expressly agreed to in writing by NetApp. The use or purchase of this product does not convey a license under any patent rights, trademark rights, or any other intellectual property rights of NetApp.

The product described in this manual may be protected by one or more U.S. patents, foreign patents, or pending applications.

LIMITED RIGHTS LEGEND: Use, duplication, or disclosure by the government is subject to restrictions as set forth in subparagraph (b)(3) of the Rights in Technical Data -Noncommercial Items at DFARS 252.227-7013 (FEB 2014) and FAR 52.227-19 (DEC 2007).

Data contained herein pertains to a commercial product and/or commercial service (as defined in FAR 2.101) and is proprietary to NetApp, Inc. All NetApp technical data and computer software provided under this Agreement is commercial in nature and developed solely at private expense. The U.S. Government has a nonexclusive, non-transferrable, nonsublicensable, worldwide, limited irrevocable license to use the Data only in connection with and in support of the U.S. Government contract under which the Data was delivered. Except as provided herein, the Data may not be used, disclosed, reproduced, modified, performed, or displayed without the prior written approval of NetApp, Inc. United States Government license rights for the Department of Defense are limited to those rights identified in DFARS clause 252.227-7015(b) (FEB 2014).

#### **Trademark information**

NETAPP, the NETAPP logo, and the marks listed at<http://www.netapp.com/TM>are trademarks of NetApp, Inc. Other company and product names may be trademarks of their respective owners.